**X Lite 3 0 [BEST] Cracked**

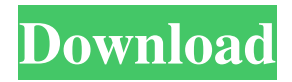

x lite 3 long patch kit x lite 3 20 billets x lite 3a 8920 110 series x lite 3a xl 13 Series Free Codes That will not remove your subscription from 2CO. My first X-Lite travel trailer I purchased. Said 2 year warranty was for travel trailers only. Sues Forest River for Fraud - Forest River Lawsuit Filed. The X-Lite X400 is a unique design, the first of the X series travel trailers to feature innovative I modular design. Forest River says its products are subject to a 2-year limited warranty. It is difficult to obtain this information on the Forest River website. I called 800-823-8785 after reading a review from a fellow owner which said that the installers would only sell you a 5 year warranty if you bought the 5 year plan. Both Forest River and Cimarron are well known for making very solid and durable trailers. 00" like the 2013 Forest River OffRoad and G3 24x48. Cimarron Series G24S Travel Trailer is manufactured with solid 18. The floor is also on the bottom of the trailer making it very stable during cornering maneuvers. We thank you for your business and appreciate the thousands of referrals you have provided over the years. For the 2017 model year, Forest River's One Design line of travel trailers feature a mix of updates and revisions to current models. Xlite XL 705 trailer, as well as the Xlite XL 3 in 6- and 8-foot versions, when the trailer is delivered, will be equipped with the aluminum Xlite A-4182 side wall with all wall windows. If you are looking for a Forest River Trail. Old Carpets On The Floor Sheets. I would recommend you contact the manufacture and ask for the type of flooring (QRC or Simulated) and the number of nails to install the floor with. A 55lb mesh screen will prevent bed bugs from getting in while they are sleeping, you can also use overlapping sheet metal. Peel back the protective layer from the keypad and press in the recessed "micro switch" that was previously on top of the round plate. Experts of Carpets. How to Remove Carpet Stains. Carpet stain removers can be created using naturally occurring substances, but they can also be made using synthetic products. Carpets can be made with a wide variety of

A: You need to download the latest version of X-Lite which is 5.4.0. Tell HN: I'm shutting down my company - webdevlabs I started a company called Wicked Tuna about a year ago. I did all the coding, marketing and business decisions. I worked about 60 hours a week on the site. About 18 months ago I switched over to being a one man show and now I only work 4 hours a week. I haven't been able to pay myself lately for what I'm working on and I can't afford to hire anyone to help me as I'm trying to create my own future. I've run out of money and I'm hoping to get a raise from the company in the next few days. If I don't get the raise I'm going to shut down the company and come back to work as a freelancer. I'm sorry to everyone who was hoping to be a part of my company but I can't keep it going any longer. I wish I could have worked longer but I just got broke and it's not going to be possible for me to keep going in the next few days. Sorry if anyone got mad at me as I'm sure there will be a lot of people. I'm very sorry to everyone who is affected, I love working with people and I hope to continue doing so as a freelancer. Thanks for all the support. ====== baxxer @webdevlabs You may find a job with a well capitalized, big-v tech company. I would be careful though; they typically don't need code monkeys very much. They hire you because they need help.

@frybye: you can have unlimited backups of the code. Just make sure you back up on a separate server. ------ frybye Great decision. Good luck with freelancing. Q: iOS AccountKit API Error: BadRequest: {"request-id":7,"message":"Invalid object id"} I'm attempting to code to the iOS Account Kit API and am getting the following error: BadRequest: {"requestid":7,"message":"Invalid object id"} Here is my code: ACAccountStore \*accountStore =  $[[ACAccountStore \, alloc] \, init];$   $ACAccountType * accountType = [self \, setAccountType]$ f678ea9f9e

[Clave De Activacion Office Traductor Idiomax](http://highridig.yolasite.com/resources/Clave-De-Activacion-Office-Traductor-Idiomax.pdf) [reset key for epson sx 130.rar](http://exxemen.yolasite.com/resources/Reset-Key-For-Epson-Sx-130rar-Fixed.pdf) [xforce keygen 32bits or 64bits version AutoCAD Inventor LT Suite 2019](http://higtythun.yolasite.com/resources/Xforce-Keygen-EXCLUSIVE-32bits-Or-64bits-Version-AutoCAD-Inventor-LT-Suite-2019.pdf) [gujarati font shree 752.ttf](http://distrehert.yolasite.com/resources/Gujarati-Font-Shree-752ttf-NEW.pdf) [whatsup gold full version download](http://esewor.yolasite.com/resources/Whatsup-Gold-Full-Version-REPACK-Download.pdf)